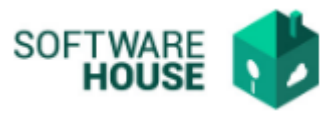

## **PARAMETRIZACIÓN DE SUPERVISORES**

En esta funcionalidad puede crear los terceros que asumirán el rol de Supervisores de los contratos.

Modulo Cartera → Menú → Parametrización Contrato → Supervisor de Contratos

Al ingresar a la funcionalidad el sistema nos va mostrar la siguiente pantalla:

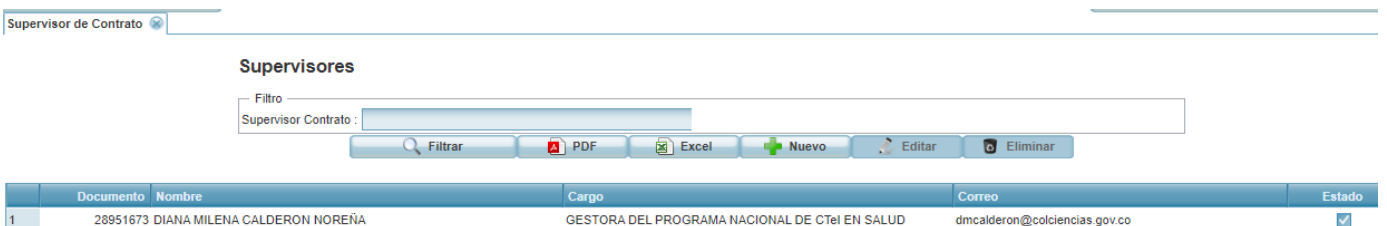

- **PDF:** Permite generar un informe de los registros en formato pdf.
- **Excel:** Permite generar un informe de los registros en formato excel.
- **Nuevo:** Permite realizar un nuevo registro, al dar click sobre este el sistema desplegará el siguiente formulario de registro.
	- **Tercero:** Campo para buscar el tercero por número de documento o nombre.
	- **Cargo:** Campo tipo texto.
	- **Correo:** Campo para digitar un correo electrónico**.**
	- **Estado:** Campo para indicar activo o inactivo.

## **Formulario Edición**

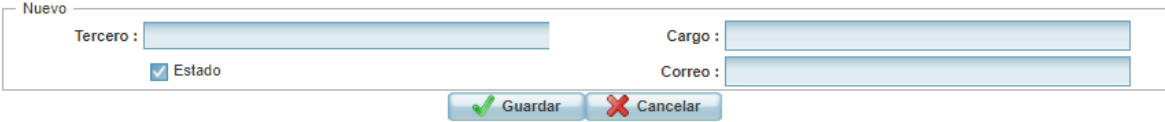

- **Editar:** Permite modificar un registro.
- **Eliminar:** Permite eliminar un registro.